# Free Download

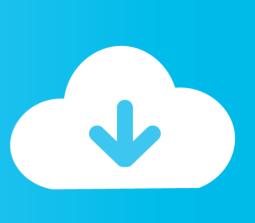

Reinstalling Microsoft Office 2011 For Mac

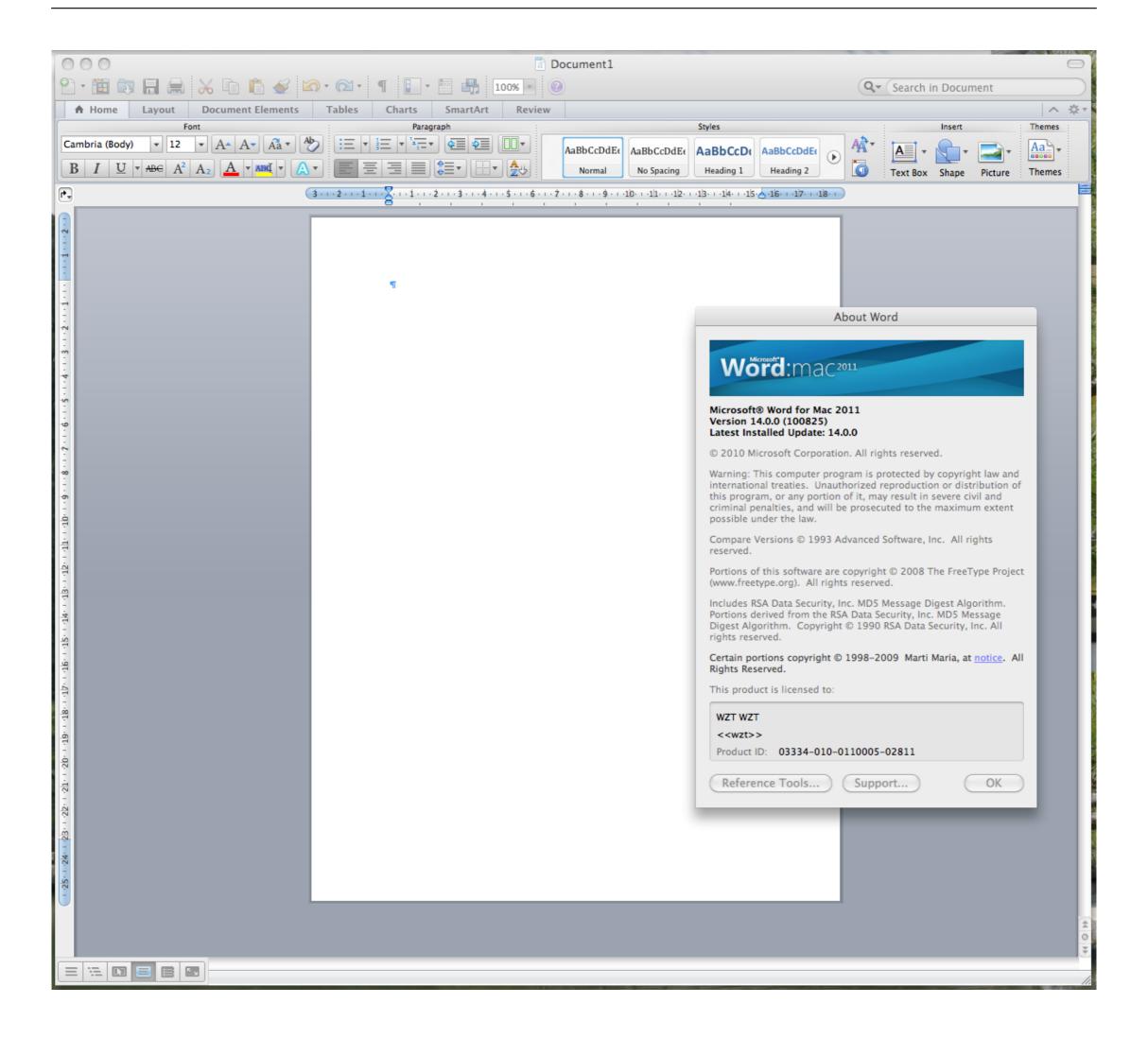

# Free Download

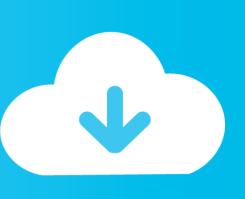

This means that after compression, the picture can look different than before it was compressed.. The best thing about this 3Ds emulator is that it is available for Windows, MAC and Linux as well, so you can use it any of the operating system you use.. This program is coded in C++ language, so you will need OpenGL version 3 3 or later installed in your system in order to use it to play Nintendo games on PC.. Drag com microsoft office licensing helper plist to Trash Microsoft is rolling out a new editor for the Outlook 2016 email app for the Mac.

For example, the language could be set to Slovakian, but you installed the Polish version of Office for Mac 2011.

### reinstalling microsoft office

reinstalling microsoft office, reinstalling microsoft office 2016, reinstalling microsoft office after replacing hard drive, reinstalling microsoft office after factory restore, reinstalling microsoft office 2010 with product key, reinstalling microsoft office 2013 on new computer, reinstalling microsoft office 2011 for mac, reinstalling microsoft office professional plus 2010, installing microsoft office 2007, how do i reinstall microsoft office, can you reinstall microsoft office

Reduce image size for email mac Image file size can be a problem when transferring digital photos from one computer to another.. Note: If you have Office 365 or a one-time purchase of Office 2016 for Mac, see for install instructions.

# reinstalling microsoft office 2010

Many email accounts limit the size of attachments they can send or receive Preview, a program included with the Mac OS X operating system, can reduce the file size of photos.. Reinstalling office for the mac 2011 Im having problems with Office for my Mac, everytime i go to use it i have to reinstall the software, and now it wont open at all, comes up with 'microsoft word has encountered a problem and needs to clos.. It includes new support for resizing and formatting images along wth more options for fonts, colors and lists.. However, you could expose yourself to serious and potentially harmful security risks.. This is for troubleshooting purposes only To do a regular uninstall, see Note: If you have Office 2016 for Mac installed on your computer, DO NOT remove the file com.

# reinstalling microsoft office after factory restore

• Still in Preferences, open ByHost, and drag all files that begin with 'com... • Back in Library, open Preferences Drag com microsoft office licensing plist to Trash.. helper to Trash Citra currently supports only 64 bit CPU systems, but it can run on older systems as well with low configuration... • Back in Library, open PrivilegedHelperTools Drag com microsoft office licensing.. It includes new support for resizing and formatting images along wth more options for fonts, colors and lists.. Word for Mac 2011 Excel for Mac 2011 Outlook for Mac 2011 PowerPoint for Mac 2011 Lync for Mac 2011. e10c415e6f